## CCNA640-801: PDF

## https://www.100test.com/kao\_ti2020/141/2021\_2022\_CCNA640-80 \_c101\_141980.htm 初学路由器的读读 本文以Cisco2620为例,

## DHCP

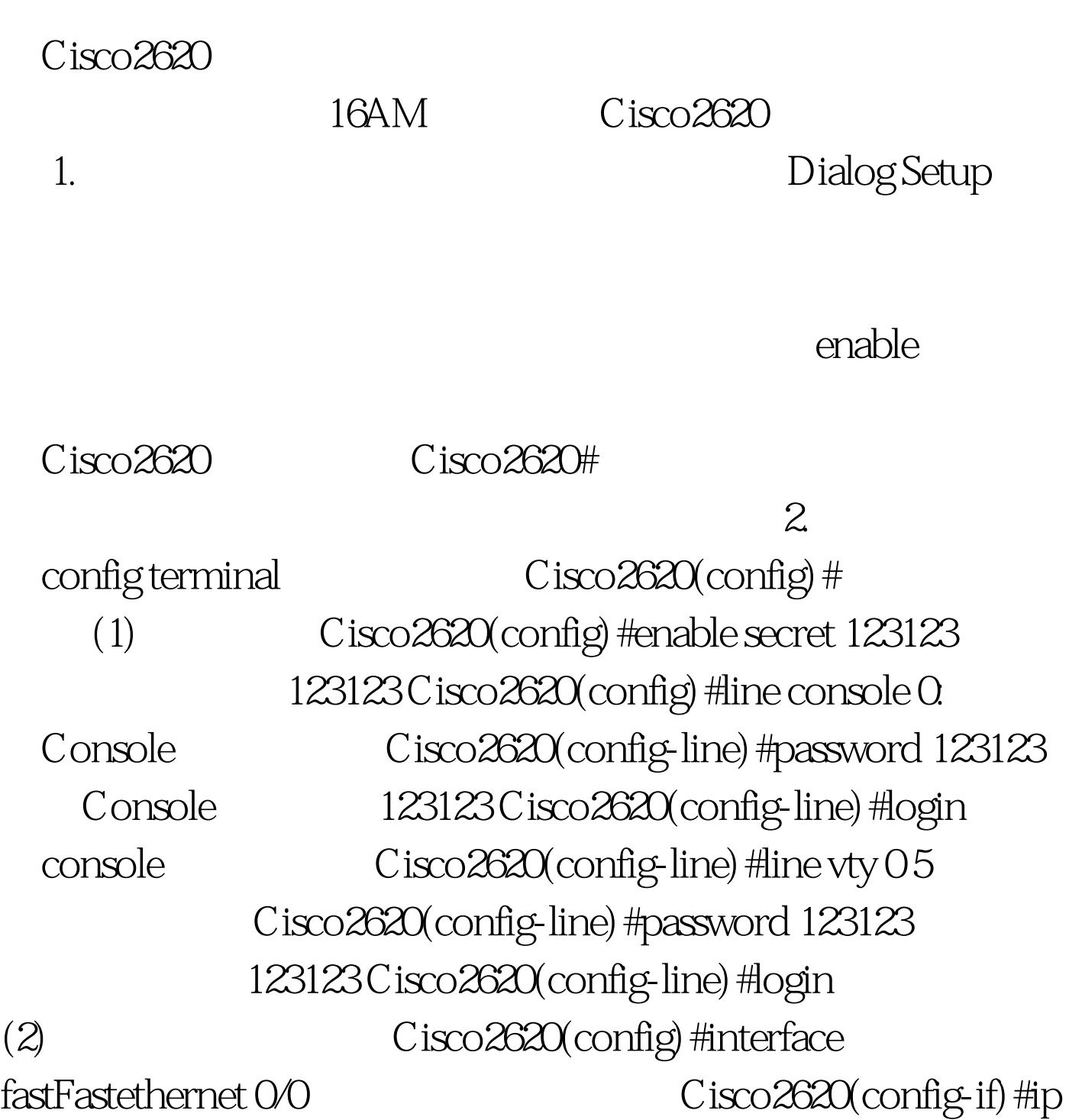

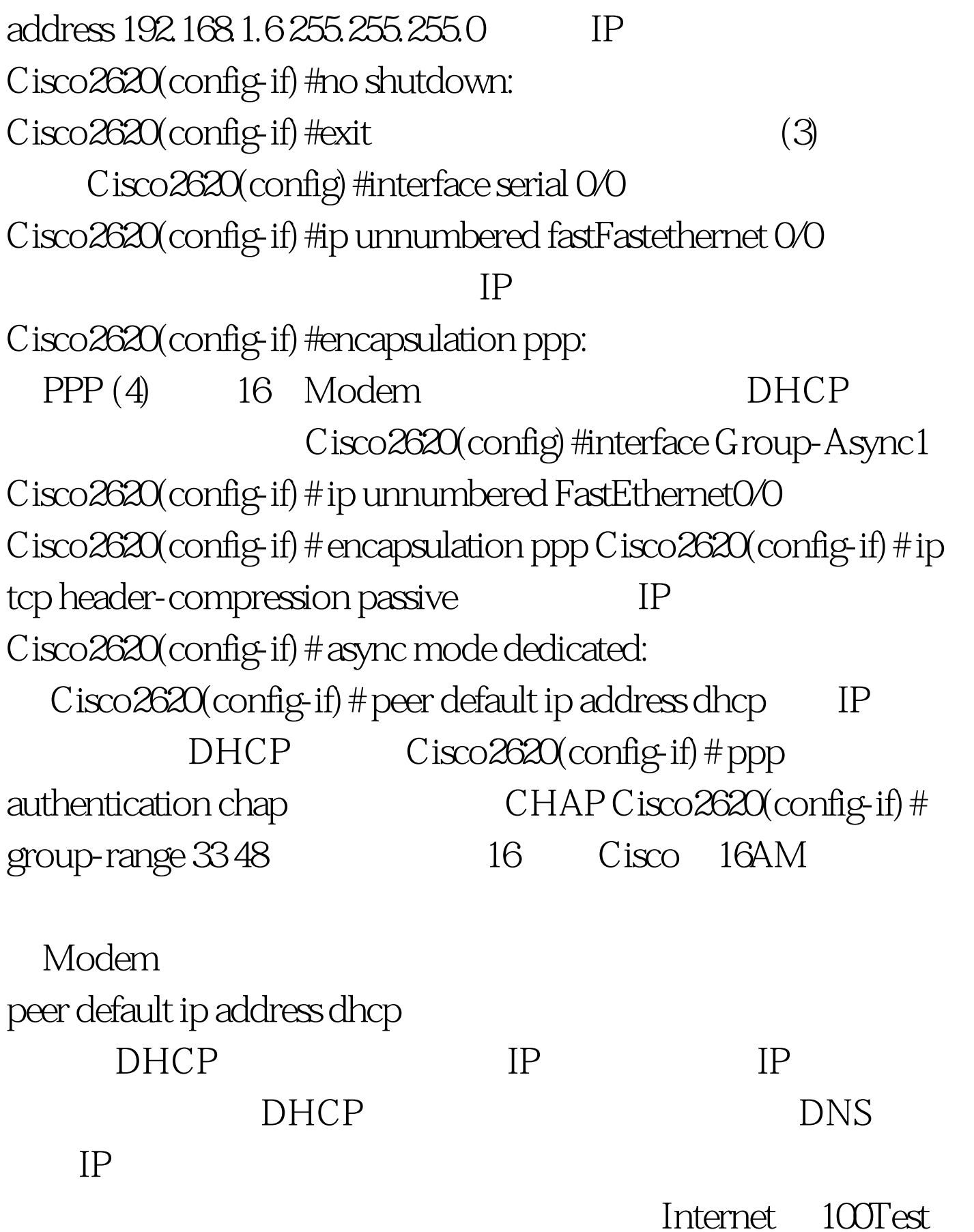

www.100test.com